#### Konstantin Tennhard Ruby Developer at flinc Hi, I'm ...

Natural Language Processing (NLP) with **JRuby** and **OpenNLP**

### Motivation Language and stuff ...

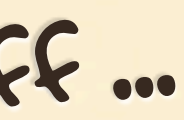

Sharing Information

Language Language is the most natural way to communicate with others. It is excellent for encoding information.

#### Flow of Information Language

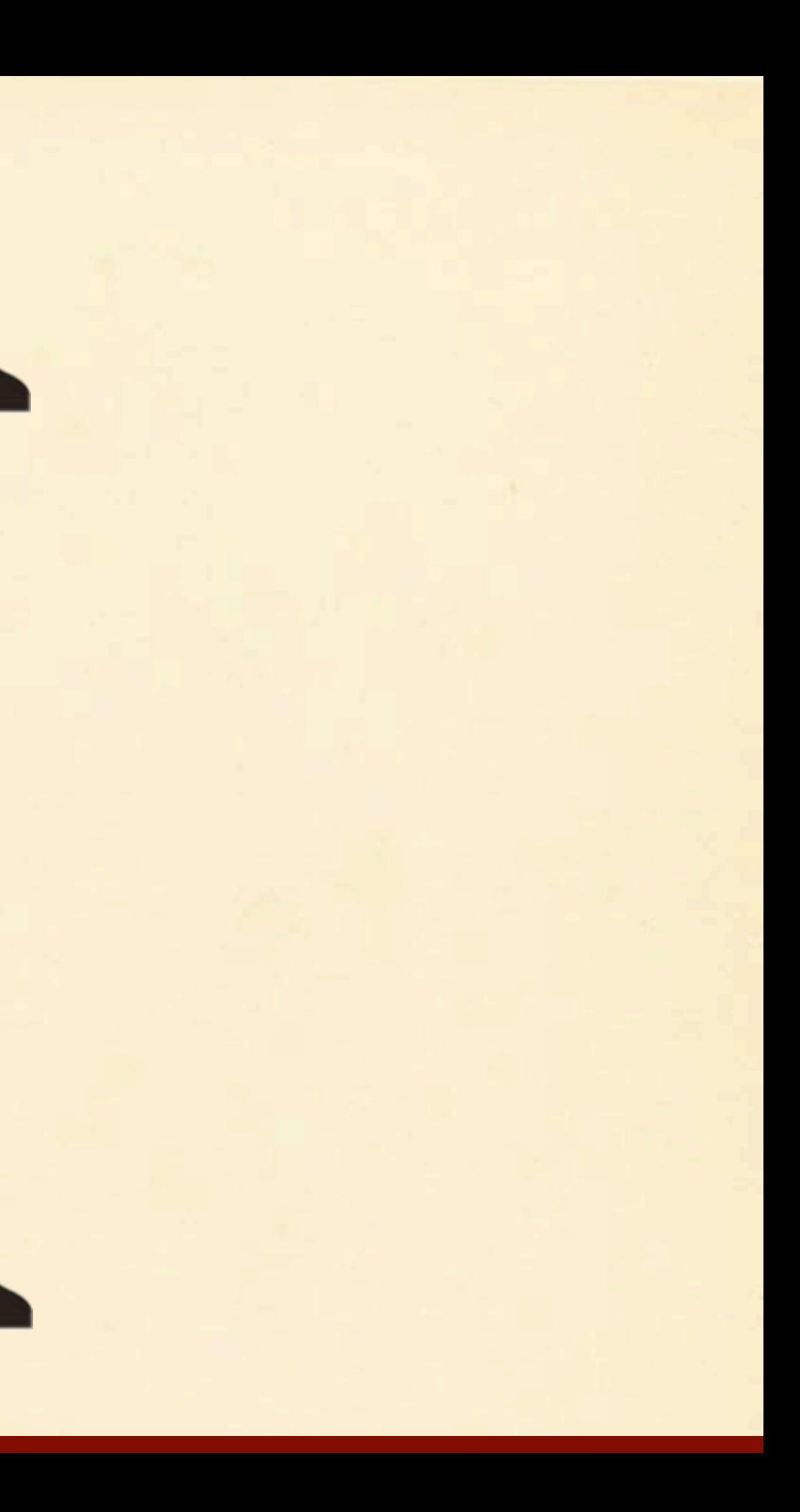

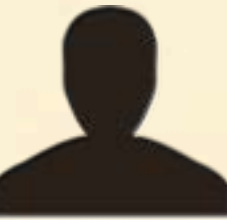

#### Flow of Information Language

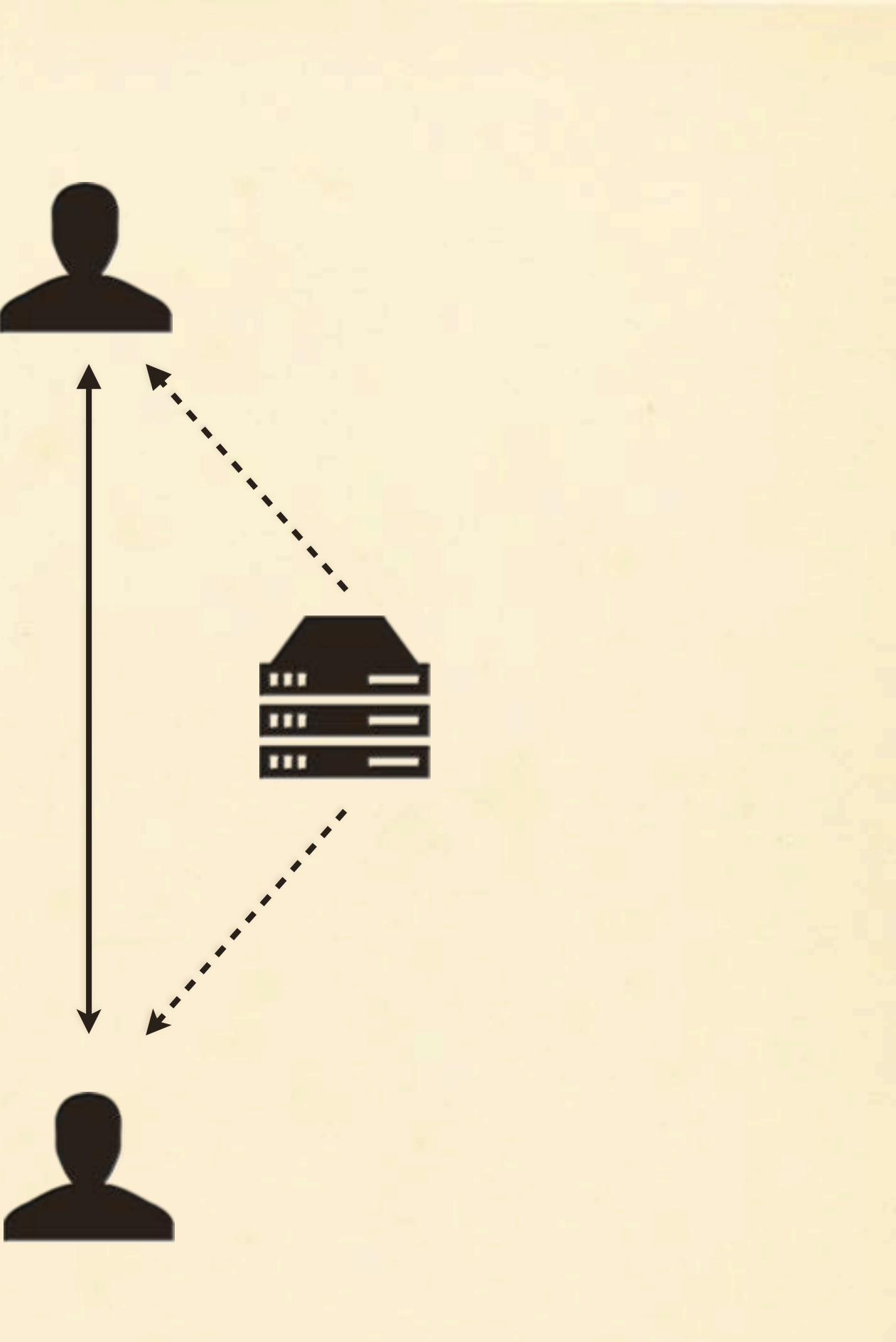

# Representation

Language Natural language can be represented as a series of sounds or as a series of characters.

Intelligent Machines

# Natural Language

Processing With the help natural language<br>processing methods, we enable processing methods, we enable machines to understand and process language.

Intermediate Processing, e.g., Automatic Translation

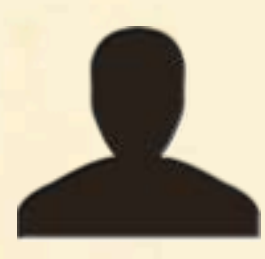

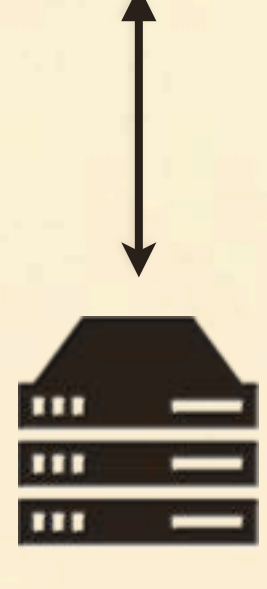

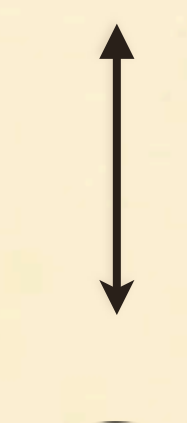

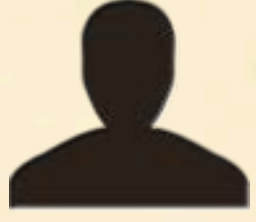

## Natural Language Processing

Human-to-Machine Communication

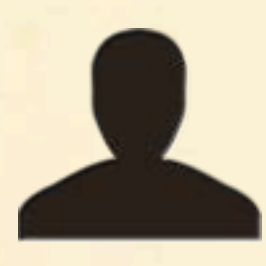

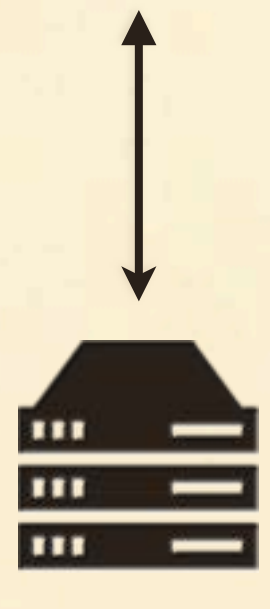

## Natural Language Processing

… we won't talk about.

Examples Machine Translation Text Summarization Opinion Mining

### Examples Named Entity Recognition

… we will talk about!

Keyword Extraction

A Combination of Many Subjects

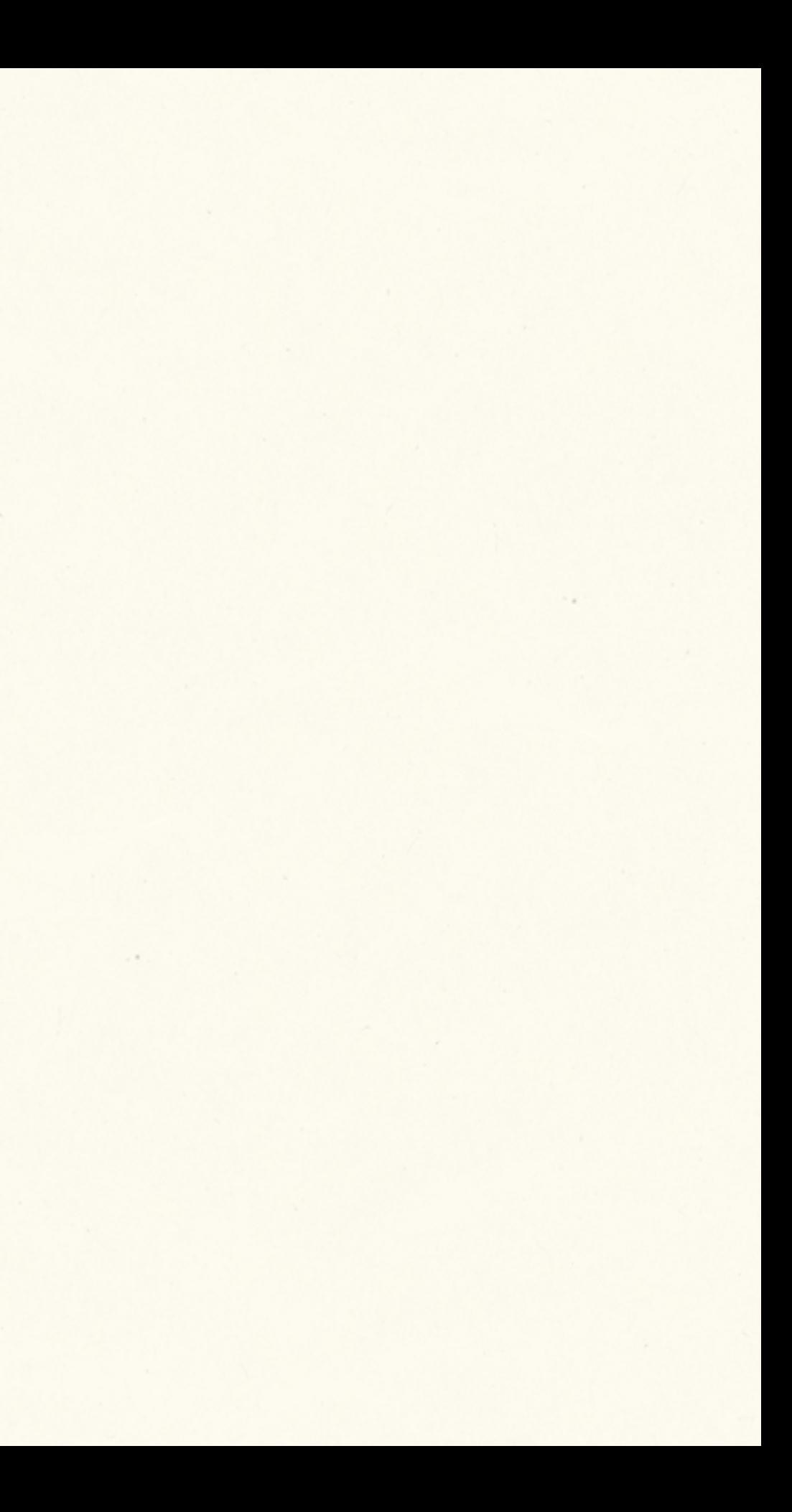

## Natural Language Processing

A Combination of Many Subjects

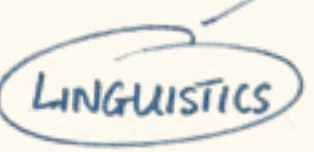

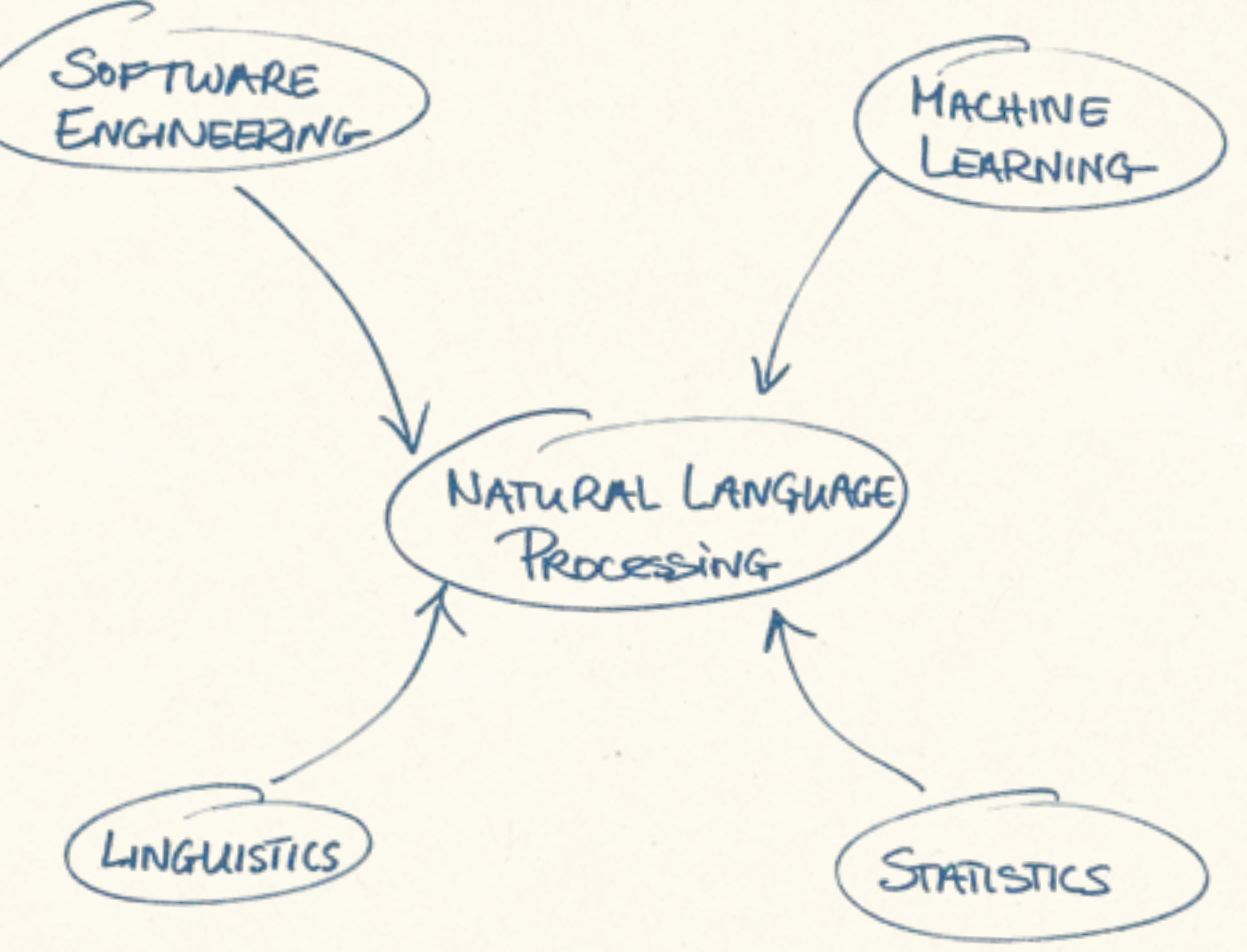

## Natural Language Processing

# Linguistic Basics<br>No Ruby, yet. Hang in there.

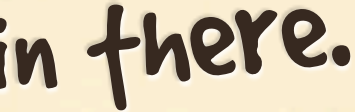

#### Part of Speech

The part of speech or word class of a word denotes its syntactic function.

Words can have multiple classes, e.g., 'to fly' (Verb) and 'a fly' (Noun).

#### Word Stem

#### The stem of a word is the part of the word that is common to all its derived

variants.

The stem of a word can be an artificial construct.

# Technology WRI ...

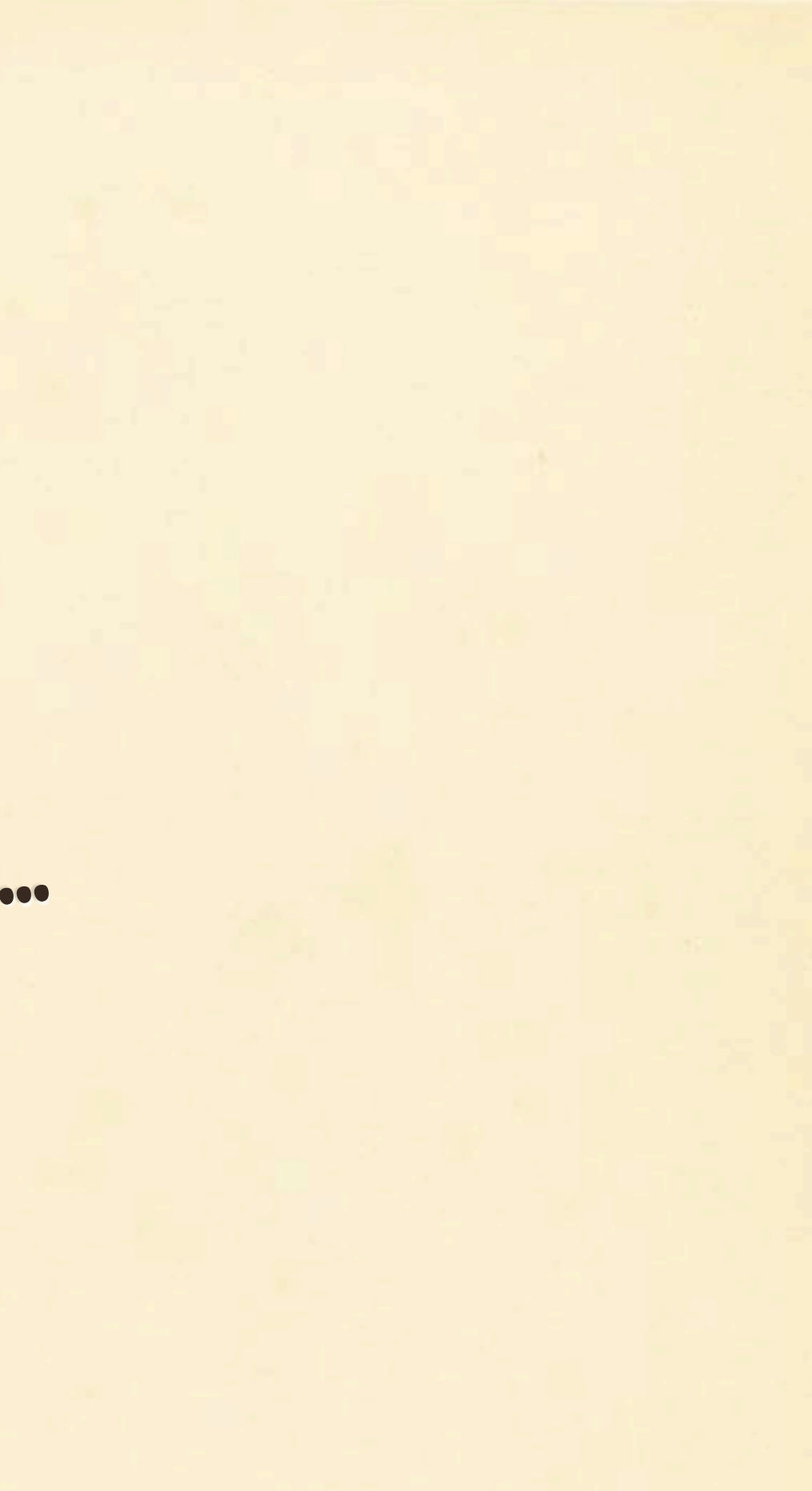

#### Ruby is a very expressive language with excellent string processing

capabilities.

**JRuby** 

The JVM is a high performance platform with true multi-threading capabilities.

Excellent java libraries for natural language processing exist.

Machine Learning Based NLP Toolkit

### OpenNLP

OpenNLP is solely based on machine learning methods. It uses maximum entropy classification to perform natural language processing tasks.

<http://opennlp.apache.org/>

#### Pre-Trained Models OpenNLP

Maximum entropy classifiers have to be trained before they can be utilized.

Pre-trained models can be downloaded from SourceForge: [http://opennlp.sourceforge.net/](http://opennlp.sourceforge.net/models-1.5/) [models-1.5/](http://opennlp.sourceforge.net/models-1.5/)

Three Steps

### OpenNLP

1. Load an existing model or create a new one from your own training data.

2. Initialize the classifier using this 3. Perform the actual classification

- model as input.
- task.

The Gems

### OpenNLP

Minimal wrapper around the original

OpenNLP implementation:

- Automatic conversion between Ruby and Java datatypes
- Unified Interface

Separate Gems for English and

German model files.

NLP Basics Automating linguistic analyses ...

String → Sequence of Logical Units

sequence of logical units.

#### Segmentation

### The problem of segmentation is concerned with splitting a text into a

Different instances of this problem exist.

Text → Sentences

#### Sentence Detection

The problem is harder than it looks: • Ruby is awesome. Ruby is great!

- 
- 

Sentence detection is the process of segmenting a text into sentences.

• "Stop it!", Mr. Smith shouted across the yard. He was clearly angry.

Text → Sentences

m = **OpenNLP**::**English**.sentence\_detection\_model d = **OpenNLP**::**SentenceDetector**.new(m) r = d.process <<-**TEXT** Ruby is awesome. Ruby is great! **TEXT**

 $r[0]$  # => "Ruby is awesome."  $r[1]$  # => "Ruby is great!"

#### Sentence Detection

Sentence → Words

#### Tokenization

Challenges: • Languages with no visual

# Tokenization is the task of detecting

word boundaries.

# representation of word boundaries

• Multiple separators

String → Linguistic Units

m = **OpenNLP**::**English**.tokenization\_model t = **OpenNLP**::**Tokenizer**.new(m) r = t.process("I shot an elephant in my pajamas.")

r # => ["I", "shot", "an", "elephant", "in", "my", "pajamas", "."]

#### Tokenization

#### $Tokens \rightarrow Tags$ Part-of-Speech Tagging

Part-of-Speech tagging is concerned with identifying a word's class in a given context.

A common format for representing Part-of-Speech tags is the Penn Treebank tag set.

m = **OpenNLP**::**English**.pos\_tagging\_model t = **OpenNLP**::**POSTagger**.new(m) r = t.process(%w[Ruby is awesome])

```
r[0] # => NNP
r[1] # => VBZ
r[2] # => JJ
```
#### $Tokens \rightarrow Tags$ Part-of-Speech Tagging

Inflected word → Word stem

### Stemming

Stemming is the processes of morphological suffixes.

# applying a set of rules to remove

Porter's stemmer is probably the most popular stemmer.

Inflected word → Word stem

#### # <https://github.com/raypereda/stemmify>

require 'stemmify'

"programming".stem # => "program"

#### Stemming

Tokens → Names | Locations | …

# Named Entity Recognition

Named entities are noun phrases that refer to individuals, organizations, locations, etc.

Named Entity Recognition is concerned with identifying named entities in a given text.

Tokens → Names | Locations | …

m = **OpenNLP**::**Models**. named\_entity\_recognition\_model(:location) f = **OpenNLP**::**NameFinder**.new(m) ranges = f.process(tokens) ranges.map  $\{ |r| \text{ tokens}[r] \}$  # => ["Athens"]

tokens = %w[This summer EuRuKo comes to Athens for two days on the 28th and 29th of June .]

# Named Entity Recognition

Software Engineering Bringing it all together ...

## Properties of NLP Task

linearly.

Hence, we can use processing pipelines to solve NLP problems.

#### NLP tasks can often be expressed as a sequence of steps that is executed

### Processing Pipelines

A processing pipeline is a set software components connected in series.

The output of one component is the input of the next one.

[t6d/composable\\_operations](https://github.com/t6d/composable_operations)

# Composable Operations

A flexible Ruby implementation of a processing pipeline:

- processing component.
- pipeline.

• Operation represents a single

• ComposedOperation represents a processing pipeline, but can also be used as a component in an other

### Pre-Processing Pipeline

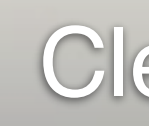

#### Sentence Detection

#### Stemming / Lemmatization

## Clean Up

#### **Tokenization**

#### **POS Tagging**

#### Advanced Tasks

require 'composable\_operations' include **ComposableOperations**

**class PreProcessing** < **ComposedOperation** use **SentenceDetection** use **Tokenization** use **POSTagging end**

# Pre-Processing Pipeline

**Definition** 

Sentence Detection Component

require 'opennlp' require 'opennlp-english' require 'opennlp-german' require 'composable\_operations' include **ComposableOperations**

**class SentenceDetection** < **Operation** processes :text property :language, default: :en,

 converts: :to\_sym, required: true, accepts: [:en, :de]

#### detector = **OpenNLP**::**SentenceDetector**.new(model)

 **def** execute detector.process(text) **end**

**protected**

 **def** model **case** language **when** :en **OpenNLP**::**English**.sentence\_detection\_model **when** :de **OpenNLP**::**German**.sentence\_detection\_model **end end end**

Tokenization Component

require 'opennlp' require 'opennlp-english' require 'opennlp-german' require 'composable\_operations' include **ComposableOperations**

**class Tokenization** < **Operation** processes :sentences property :language, default: :en,

 converts: :to\_sym, required: true, accepts: [:en, :de]

 **def** execute tokenizer = **OpenNLP**::**Tokenizer**.new(model) Array(sentences).map **do** |sentence| tokenizer.process(sentence) **end end**

#### **protected**

 **def** model # ... **end end**

POS Tagging Component

require 'opennlp' require 'opennlp-english' require 'opennlp-german' require 'composable\_operations' include **ComposableOperations**

**class POSTagging** < **Operation** processes :sentences property :language, default: :en,

 converts: :to\_sym, required: true, accepts: [:en, :de]

 **def** execute tagger = **OpenNLP**::**POSTagger**.new(model)

 sentences.map.with\_index **do** |sent, sent\_idx| tags = tagger.process(sent) tags.map.with\_index **do** |tag, tkn\_idx| [sentences[sent\_idx][tkn\_idx], tag] **end end end**

 **protected**

 **def** model # ... **end end**

Execution

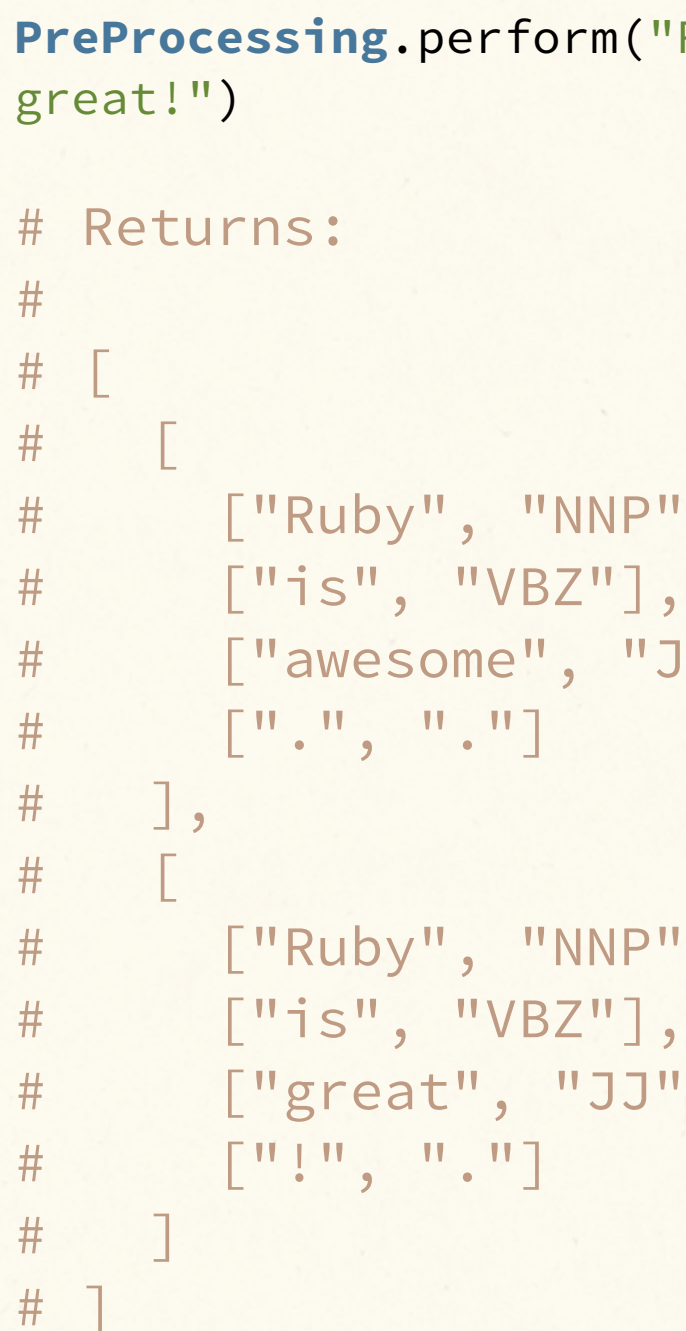

"Ruby is awesome. Ruby is

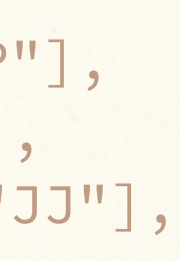

 $\mathbb{F}$ ],  $\mathbb{C}$   $\mathbb{C}$ 

### Keyword Extraction Let's talk about the good stuff ...

#### TextRank

TextRank is a graph-based algorithm heavily inspired by Google's PageRank algorithm.

The algorithm was published by Rada Mihalcea and Paul Tarau: [http://](http://acl.ldc.upenn.edu/acl2004/emnlp/pdf/Mihalcea.pdf) [acl.ldc.upenn.edu/acl2004/emnlp/](http://acl.ldc.upenn.edu/acl2004/emnlp/pdf/Mihalcea.pdf) [pdf/Mihalcea.pdf](http://acl.ldc.upenn.edu/acl2004/emnlp/pdf/Mihalcea.pdf)

# Cooccurrence

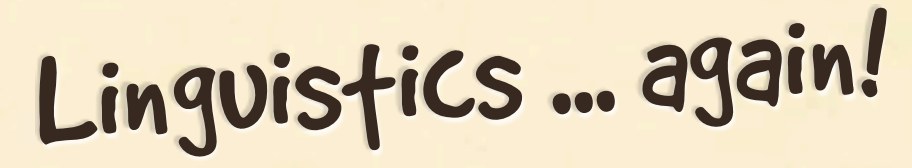

... Ruby is awesome ...

Word window

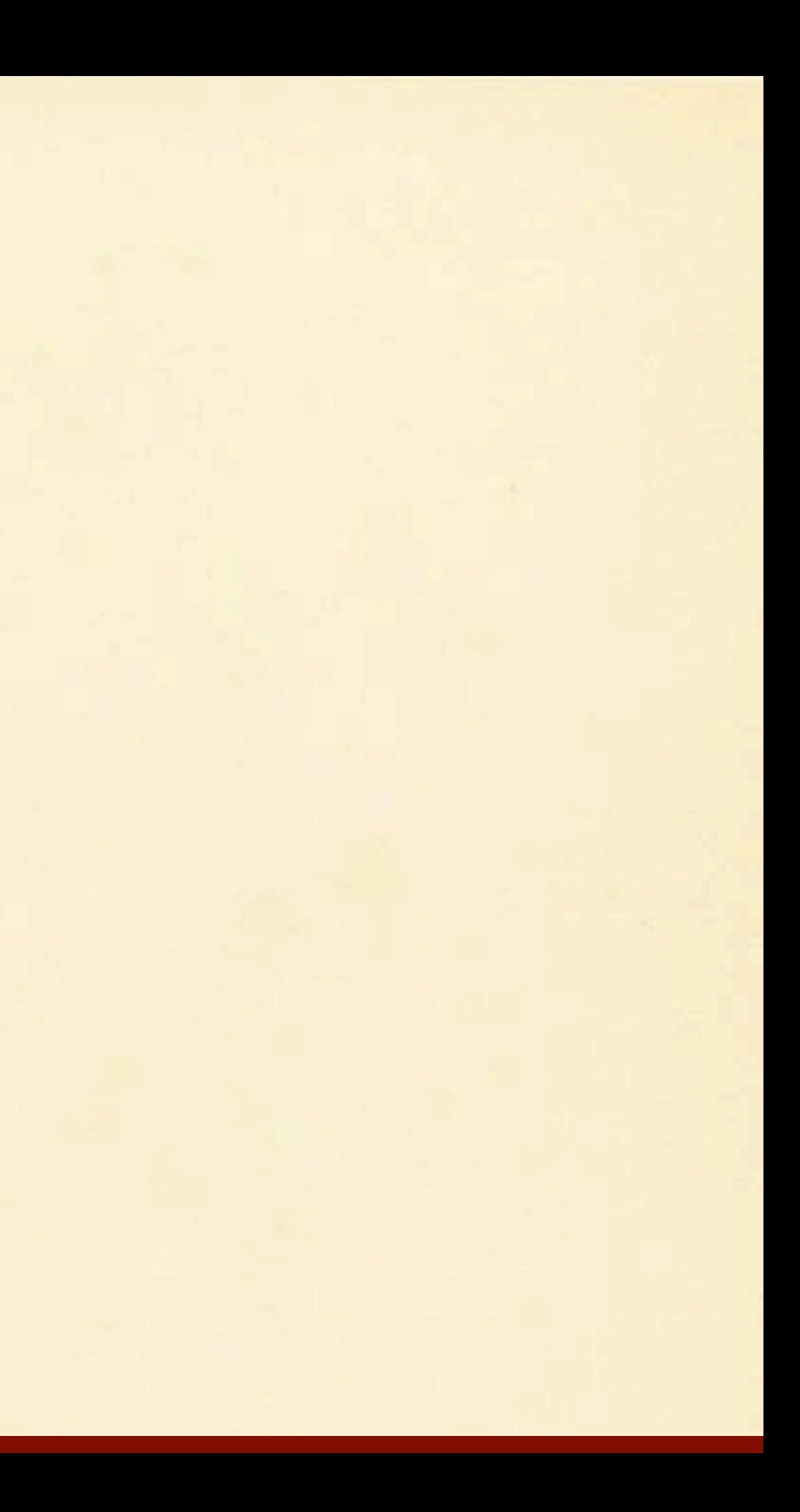

#### Cooccurrence

## Keyword Extraction Pipeline

Preprocessing

Sentence Detection, Tokenization, POS Tagging, Normalization through Stemming, Token Filtering

#### Cooccurrence Calculation

- Coocurrence Graph Construction
- Text Rank Calculation
- Sorting and Extracting Nodes

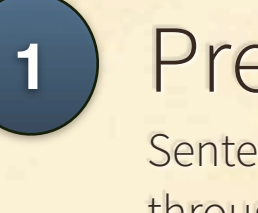

**2**

**3**

**4**

**5**

**class KeywordRanking** < **ComposedOperation**

 use **PreProcessingPipeline**, filter: [/^NN/, /^JJ/] use **CooccurrenceCalculation** use **CooccurrenceGraphConstruction** use **PageRankCalculation** use **NodeSortingAndExtraction**

**end**

**KeywordRanking**.perform(...)

### Keyword Extraction Pipeline

The code can be found on Github:

#### [https://github.com/t6d/keyword\\_extractor](https://github.com/t6d/keyword_extractor)

#### Be nice, it's just some demo code – not for use in

production. ;)

Code

#### Natural Language Processing with JRuby and OpenNLP

by Konstantin Tennhard

GitHub: t6d Twitter: t6d

Code can be found on GitHub: \* [http://github.com/t6d/opennlp](http://github.com/t6d/ruby-opennlp) \* [http://github.com/t6d/opennlp-english](http://github.com/t6d/ruby-opennlp) \* [http://github.com/t6d/opennlp-german](http://github.com/t6d/ruby-opennlp) \* [http://github.com/t6d/opennlp-examples](http://github.com/t6d/ruby-opennlp)

- 
- 
- 
- 
- \* [http://github.com/t6d/keyword\\_extractor](http://github.com/t6d/keyword_extractor)
- \* [http://github.com/t6d/composable\\_operations](http://github.com/t6d/composable_operations)
- \* [http://github.com/t6d/smart\\_properties](http://github.com/t6d/smart_properties)

Any questions? Feel free to approach me anytime throughout the conference or send me a tweet, if that's what you prefer.

#### Summary

#### Summary

 $|\lambda_-\lambda_-\|$   $|\lambda_-\|$  $\frac{1}{2}$ 

 $\begin{bmatrix} 1 & 1 \\ 1 & 1 \end{bmatrix}$